# NAG Library Function Document

# nag\_cwt\_1d\_real (c09bac)

### 1 Purpose

nag\_cwt\_1d\_real (c09bac) computes the real, continuous wavelet transform in one dimension.

#### 2 Specification

```
#include <nag.h>
#include <nagc09.h>
void nag_cwt_1d_real (Nag_Wavelet wavnam, Integer wparam, Integer n,
     const double x[], Integer nscal, const Integer scales[], double c[],
     NagError *fail)
```
## 3 Description

nag\_cwt\_1d\_real (c09bac) computes the real part of the one-dimensional, continuous wavelet transform

$$
C_{s,k} = \int_{\mathbb{R}} x(t) \frac{1}{\sqrt{s}} \psi^* \left( \frac{t-k}{s} \right) dt,
$$

of a signal  $x(t)$  at scale s and position k, where the signal is sampled discretely at n equidistant points  $x_i$ , for  $i = 1, 2, \ldots, n$ .  $\psi$  is the wavelet function, which can be chosen to be the Morlet wavelet, the derivatives of a Gaussian or the Mexican hat wavelet (\* denotes the complex conjugate). The integrals of the scaled, shifted wavelet function are approximated and the convolution is then computed.

The mother wavelets supplied for use with this function are defined as follows.

1. The Morlet wavelet (real part) with nondimensional wave number  $\kappa$  is

$$
\psi(x) = \frac{1}{\pi^{1/4}} \Big( \cos(\kappa x) - e^{-\kappa^2/2} \Big) e^{-x^2/2},
$$

where the correction term,  $e^{-\kappa^2/2}$  (required to satisfy the admissibility condition) is included.

2. The derivatives of a Gaussian are obtained from

$$
\hat{\psi}^{(m)}(x) = \frac{d^m\left(e^{-x^2}\right)}{dx^m},
$$

taking  $m = 1, \ldots, 8$ . These are the Hermite polynomials multiplied by the Gaussian. The sign is then adjusted to give  $\hat{\psi}^{(m)}(0) > 0$  when m is even while the sign of the succeeding odd derivative,  $\hat{\psi}^{(m+1)}$ , is made consistent with the preceding even numbered derivative. They are normalized by the  $L^2$ -norm.

$$
p_m = \left(\int_{-\infty}^{\infty} \left[\hat{\psi}^{(m)}(x)\right]^2 dx\right)^{1/2}
$$

The resulting normalized derivatives can be written in terms of the Hermite polynomials,  $H_m(x)$ , as

$$
\psi^{(m)}(x) = \frac{\alpha H_m(x)e^{-x^2}}{p_m},
$$

where

$$
\alpha = \begin{cases}\n1, & \text{when } m = 0, 3 \text{ mod } 4; \\
-1, & \text{when } m = 1, 2 \text{ mod } 4.\n\end{cases}
$$

Thus, the derivatives of a Gaussian provided here are,

$$
\psi^{(1)}(x) = -\left(\frac{2}{\pi}\right)^{1/4} 2xe^{-x^2},
$$

$$
\psi^{(2)}(x) = -\left(\frac{2}{\pi}\right)^{1/4} \frac{1}{\sqrt{3}} (4x^2 - 2) e^{-x^2},
$$

$$
\psi^{(3)}(x) = \left(\frac{2}{\pi}\right)^{1/4} \frac{1}{\sqrt{15}} (8x^3 - 12x) e^{-x^2},
$$

$$
\psi^{(4)}(x) = \left(\frac{2}{\pi}\right)^{1/4} \frac{1}{\sqrt{105}} (16x^4 - 48x^2 + 12)e^{-x^2},
$$

$$
\psi^{(5)}(x) = -\left(\frac{2}{\pi}\right)^{1/4} \frac{1}{3\sqrt{105}} (32x^5 - 160x^3 + 120x)e^{-x^2},
$$

$$
\psi^{(6)}(x) = -\left(\frac{2}{\pi}\right)^{1/4} \frac{1}{3\sqrt{1155}} (64x^6 - 480x^4 + 720x^2 - 120)e^{-x^2},
$$

$$
\psi^{(7)}(x) = \left(\frac{2}{\pi}\right)^{1/4} \frac{1}{3\sqrt{15015}} (128x^7 - 1344x^5 + 3360x^3 - 1680x)e^{-x^2},
$$

$$
\psi^{(8)}(x) = \left(\frac{2}{\pi}\right)^{1/4} \frac{1}{45\sqrt{1001}} (256x^8 - 3584x^6 + 13440x^4 - 13440x^2 + 1680)e^{-x^2}.
$$

3. The second derivative of a Gaussian is known as the Mexican hat wavelet and is supplied as an additional function in the form

$$
\psi(x) = \frac{2}{(\sqrt{3}\pi^{1/4})} (1 - x^2) e^{-x^2/2}.
$$

The remaining normalized derivatives of a Gaussian can be expressed as multiples of the Expressed as indifferent increasing the substitution  $x = t/\sqrt{2}$  followed by multiplication with the scaling exponential  $e^{-t^2/2}$  by applying the substitution  $x = t/\sqrt{2}$  followed by multiplication with the scaling exponential e<br>factor,  $1/\sqrt[4]{2}$ .

## 4 References

Daubechies I (1992) Ten Lectures on Wavelets SIAM, Philadelphia

# <span id="page-2-0"></span>5 Arguments

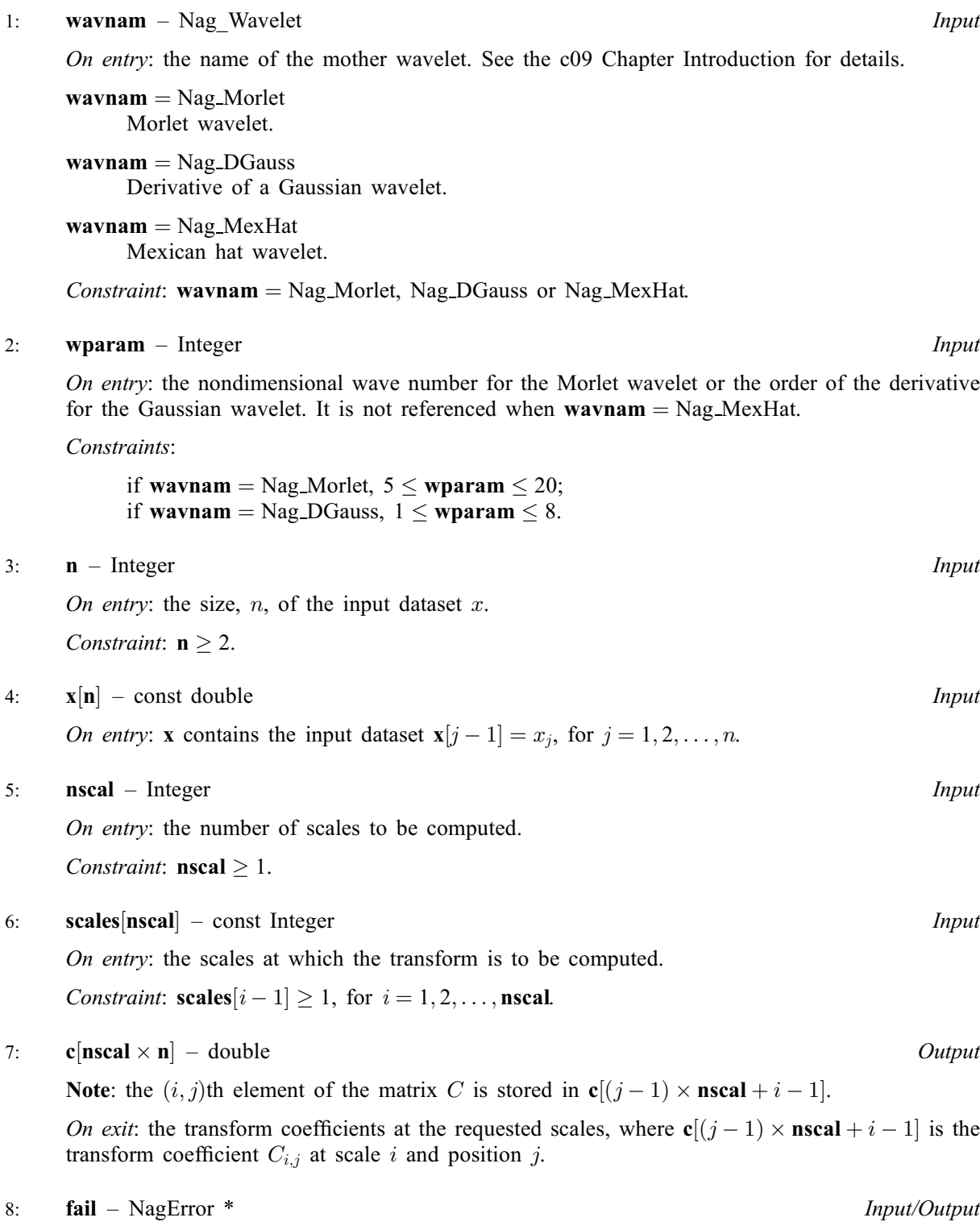

The NAG error argument (see Section 3.6 in the Essential Introduction).

# 6 Error Indicators and Warnings

## NE\_ALLOC\_FAIL

Dynamic memory allocation failed. See Section 3.2.1.2 in the Essential Introduction for further information.

#### NE\_BAD\_PARAM

On entry, argument  $\langle value \rangle$  had an illegal value.

#### NE\_INT

O[n](#page-2-0) entry,  $\mathbf{n} = \langle value \rangle$ . Co[n](#page-2-0)straint:  $n \geq 2$ .

On entry,  $\text{nscal} = \langle value \rangle$  $\text{nscal} = \langle value \rangle$  $\text{nscal} = \langle value \rangle$ . Constraint:  $\mathbf{nscal} > 1$  $\mathbf{nscal} > 1$  $\mathbf{nscal} > 1$ .

On entry, [wavnam](#page-2-0) = Nag DGauss and [wparam](#page-2-0) =  $\langle value \rangle$ . Constraint: if [wavnam](#page-2-0) = Nag DGauss,  $1 \leq$  [wparam](#page-2-0)  $\leq 8$ .

On entry, [wavnam](#page-2-0) = Nag Morlet and [wparam](#page-2-0) =  $\langle value \rangle$ . Constraint: if [wavnam](#page-2-0) = Nag Morlet,  $5 <$  [wparam](#page-2-0)  $<$  20.

#### NE\_INTERNAL\_ERROR

An internal error has occurred in this function. Check the function call and any array sizes. If the call is correct then please contact NAG for assistance.

An unexpected error has been triggered by this function. Please contact NAG. See Section 3.6.6 in the Essential Introduction for further information.

#### NE\_NO\_LICENCE

Your licence key may have expired or may not have been installed correctly. See Section 3.6.5 in the Essential Introduction for further information.

#### 7 Accuracy

The accuracy of nag cwt 1d real (c09bac) is determined by the fact that the convolution must be computed as a discrete approximation to the continuous form. The input signal,  $x$ , is taken to be piecewise constant using the supplied discrete values.

# 8 Parallelism and Performance

Not applicable.

#### 9 Further Comments

Workspace is internally allocated by nag cwt 1d real (c09bac). The total size of these arrays is  $2^{13} + (n + n_k - 1)$  double elements and  $n_k$  Integer elements, where  $n_k = k \times max(\text{scales}[i-1])$  and  $k = 17$  when [wavnam](#page-2-0) = Nag\_Morlet or Nag\_DGauss and  $k = 11$  when wavnam = Nag\_MexHat.

#### 10 Example

This example computes the continuous wavelet transform of a dataset containing a single nonzero value representing an impulse. The Morlet wavelet is used with wave number  $\kappa = 5$  and scales 1, 2, 3, 4.

#### 10.1 Program Text

```
/* nag_cwt_1d_real (c09bac) Example Program.
 *
 * Copyright 2014 Numerical Algorithms Group.
*
* Mark 23, 2011.
*/
#include <nag.h>
#include <nag_stdlib.h>
#include <nagc09.h>
```

```
#include <nagx04.h>
int main(void)
{
  /* Scalars */
  Integer exit_status = 0;
  Integer i, n, nscal, wparam;
  /* Arrays */
  Integer *scales = 0;
  double \star_c = 0, \star_x = 0;
  char \starclabs = 0, \starclabsc = 0;<br>
char wavnam[20];
               wavnam[20];
  /* NAG types */
  NagError fail;
 Nag_Wavelet wavnamenum;
  INIT_FAIL(fail);
  printf("nag_cwt_1d_real (c09bac) Example Program Results\n\n");
  /* Skip heading in data file*/
#ifdef _WIN32
 scanf_s("%*[^\n]");
#else
 scanf("%*[^\n]");
#endif
  /* Read problem parameters*/
#ifdef _WIN32
 scanf s("%"NAG_IFMT"%"NAG_IFMT"", &n, &nscal);
#else
 scanf("%"NAG_IFMT"%"NAG_IFMT"", &n, &nscal);
#endif
#ifdef _WIN32
 scanf_s("%*[\hat{\ } \ranglen]");
#else
 scanf("%*[\hat{\ } \ranglen]");
#endif
  if (
    !(c = NAG\_ALLOC((nscal)*(n), double))|
    !(scales = NAG_ALLOC((nscal), Integer)) ||
    !(x = NAG\_ALLOC((n), double))!(\text{class} = \text{NAG}\_\text{ALLOC}(10*10, \text{char}))!(\text{clabsc} = \text{NAG ALLOC}(10, \text{char } *))
    {
      printf("Allocation failure\n");
      exist\_status = -1;goto END;
    }
#ifdef WIN32
  scanf_s("%19s", wavnam, _countof(wavnam));
#else
  scanf("%19s", wavnam);
#endif
  /* nag_enum_name_to_value (x04nac).
   * Converts NAG enum member name to value
   */
  wavnamenum = (Nag_Wavelet) nag_enum_name_to_value(wavnam);
#ifdef WIN32
  scanf_s("%"NAG_IFMT"%*[^\n]", &wparam);
#else
  scanf("%"NAG_IFMT"%*[^\n]", &wparam);
#endif
 printf("Parameters read from file ::\n");<br>printf(" Wavelet : %20s, wparam : %"N
 printf(" Wavelet : %20s, wparam : %"NAG_IFMT"\n", wavnam, wparam);<br>printf(" n : %20"NAG_IFMT", nscal : %"NAG_IFMT"\n", n, nsca
                      n : %20"NAG_IFMT", nscal : %"NAG_IFMT"\n", n, nscal);
  /* Read data array and write it out*/
#ifdef _WIN32
 for (i = 0; i < nscal; i++) scanf s("%" NAG IFMT "", \&scales[i]);
#else
```

```
for (i = 0; i < nscal; i++) scanf ("%" NAG_IFMT "", &scales[i]);
#endif
#ifdef _WIN32
 scanf_s("%*[^\n] ");
4e1scanf("%*[^\n] ");
#endif
#ifdef _WIN32
 for (i = 0; i < n; i++) scanf s("ell", \&x[i]);#else
 for (i = 0; i < n; i++) scanf ("%lf", \&x[i]);
#endif
       _WIN32scanf_s("%*[^\n] ");
#else
 scanf("%*[\hat{\ } \rangle n]");
#endif
 printf("Input Data ::\n");
  \overline{\text{printf}}(" Scales :");
 for (i = 0; i \leq nscal; i++) printf("%9"NAG_IFMT"", scales[i]);
  printf("\nabla");
  for (i = 0; i < n; i++)printf("%9.3f%s", x[i], (i+1)%5 ? "" : "\n ");
  print(f("\n^n);/* nag_cwt_1d_real (c09bac).
  * One-dimensional real continuous wavelet transform
   */
  nag_cwt_1d_real(wavnamenum, wparam, n, x, nscal, scales, c, &fail);
  if (fail.code != NE_NOERROR)
    {
      printf("Error from nag_cwt_1d_real (c09bac).\n%s\n", fail.message);
      exit_status = 1;goto END;
    }
  printf("Number of Scales :%9"NAG_IFMT"\n\n", nscal);
  fflush(stdout);
  /* print coefficients for each scale as columns of a matrix. This requires
   * printing c as a row major matrix with principal dimension nscal using
   * nag_gen_real_mat_print_comp (x04cbc).
   */
  for (i = 0; i < nscal; i++)#ifdef _WIN32
   sprintf_s(&clabs[10*i], 10, "scale %3"NAG_IFMT"", scales[i]);
\pm 0.09sprintf(&clabs[10*i], "scale %3"NAG_IFMT"", scales[i]);
#endif
 for (i = 0; i \leq nscal; i++) clabsc[i] = \alphaclabs[i * 10];nag_gen_real_mat_print_comp(Nag_RowMajor, Nag_GeneralMatrix, Nag_NonUnitDiag,
                               n, nscal, c, nscal, "%13.4e",
                               "Wavelet coefficients C ::", Nag_NoLabels, 0,
                              Nag_CharacterLabels, (const char **) clabsc, 80,
                              0,
                              NULL.
                               &fail);
  if (fail.code != NE_NOERROR)
    {
      printf("Error from nag_gen_real_mat_print_comp (x04cbc).\n%s\n",
             fail.message);
      exit_status = 6;
      goto END;
    }
 END:
 NAG_FREE(c);
 NAG_FREE(x);
```

```
NAG_FREE(scales);
 NAG_FREE(clabs);
 NAG_FREE(clabsc);
 return exit_status;
}
```
## 10.2 Program Data

nag\_cwt\_1d\_real (c09bac) Example Program Data 10 4 : n, nscal Nag\_Morlet 5 : wavnam, wparam 1 2 3 4 : scales(1:nscal) 0.0 0.0 0.0 0.0 1.0 0.0 0.0 0.0 0.0 0.0 : x[]

# 10.3 Program Results

nag\_cwt\_1d\_real (c09bac) Example Program Results

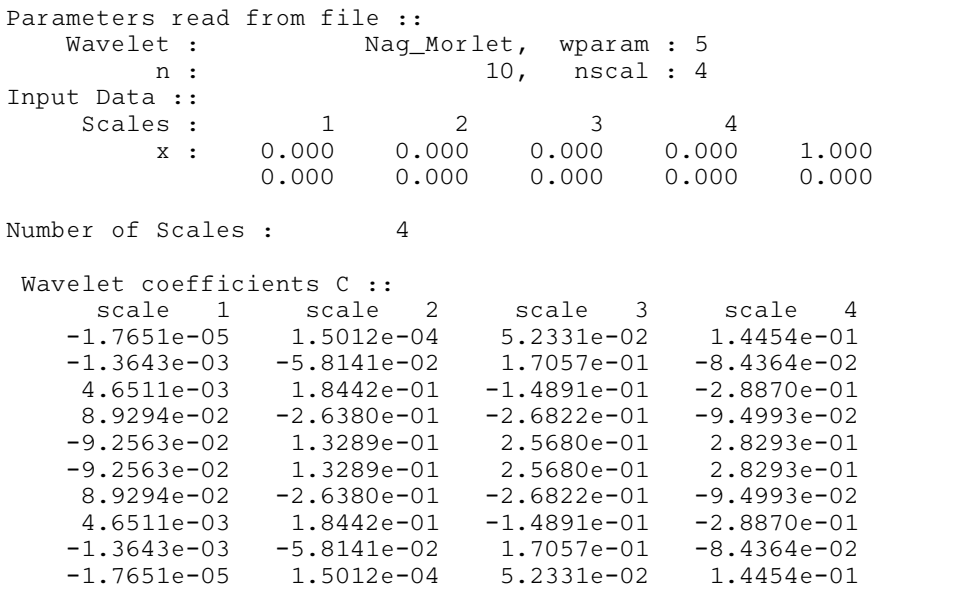